# **PROPOSITION DE SUJET PROJET TECHNIQUE DE FIN DE E3 2 e SEMESTRE 2021/2022**

## **Document word à remplir puis transmettre par mail à Christine LECLERC et au responsable ayant validé le sujet le 14 MARS 2022 AU PLUS TARD**

## **NOMS DES ÉLÈVES (4 minimum obligatoirement) :**

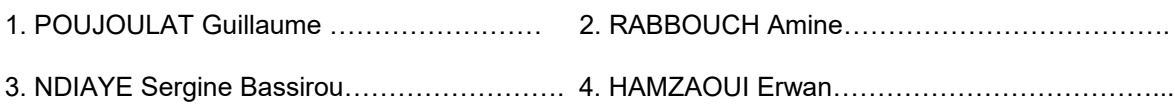

# **TITRE DU PROJET : One Game for All**

**MOTS-CLÉS :** Jeu en réseau local, Stream

**DESCRIPTION DU PROJET :** Le projet consiste à réaliser un système permettant de jouer en réseau local sur plusieurs ordinateurs à un jeu n'étant installé que sur un seul ordinateurs. Cette machine hote va stream sur les autres ordinateurs ce qu'ils doivent respectivement affichée et la machine hote va recevoir les entrées des différentes machines pour calculer les comportements des différents instances de jeu

### **TRAVAIL À RÉALISER :**

**-**Réalisé un système capable de réalisé un réseau local filaire ou sans fil entre plusieurs machines. -Réalisé un système de stream depuis la machine hote

-Réalisé un sysytème de gestion permettant de prendre en compte les commandes des sous machines et de les envoyées à la machine hote pour qu cette dernière les traites.

-Réalisé un jeu faisant office de démo technique du logiciel.

### **OUTILS MATÉRIELS / LOGICIELS SUPPORT :**

Langage java, utilisation des classes Socket, ServerSocket, InputStream [https://www.youtube.com/watch?v=wT3ec16M-KA&ab\\_channel=ROMAINPC](https://www.youtube.com/watch?v=wT3ec16M-KA&ab_channel=ROMAINPC) Parmis les différentes possiblité pour réaliser ce prjet, nous avons testé la classe socket pour communiquer en langage java enre des pcs entre un serveur (pc hote) et des clients. Nous pensons que c'est réalisable à partir de cela.

L'hote doit ouvrir un port et partager son adresse ip aux clients. Au lancement du programme, l'hote va créer un ServerSocket sur le port ouvert puis attendre la requete d'un client. Le client va executer un autre code qui va créer un Socket et va essayer de se connecter au ServerSocket à partir de l'adresse IP et du port. Le serverSocket peut ensuite communiquer des données avec son client avec OutputStream

### **URL DU PROJET LE PLUS PROCHE AUQUEL CETTE PROPOSITION DE PROJET PEUT ÊTRE COMPARÉE :** N/A

**===================================================================== Accord du responsable de projet de fin d'année du département :**

**Le / / 2022**